# **Itrackme**

**Evan S. Dictor**

 **Visual Basic Controls in a Nutshell** Evan S. Dictor,1999 Central to Visual Basic is its interface design component--its forms and controls. This means that to create a professional application, you need extensive knowledge of Visual Basic controls. Book jacket.

Uncover the mysteries within is enigmatic creation, Embark on a Mystery with **Itrackme** . This downloadable ebook, shrouded in suspense, is available in a PDF format ( Download in PDF: \*). Dive into a world of uncertainty and anticipation. Download now to unravel the secrets hidden within the pages.

Table of Contents Itrackme 1. Understanding the eBook

Itrackme

The Rise of Digital Reading Itrackme

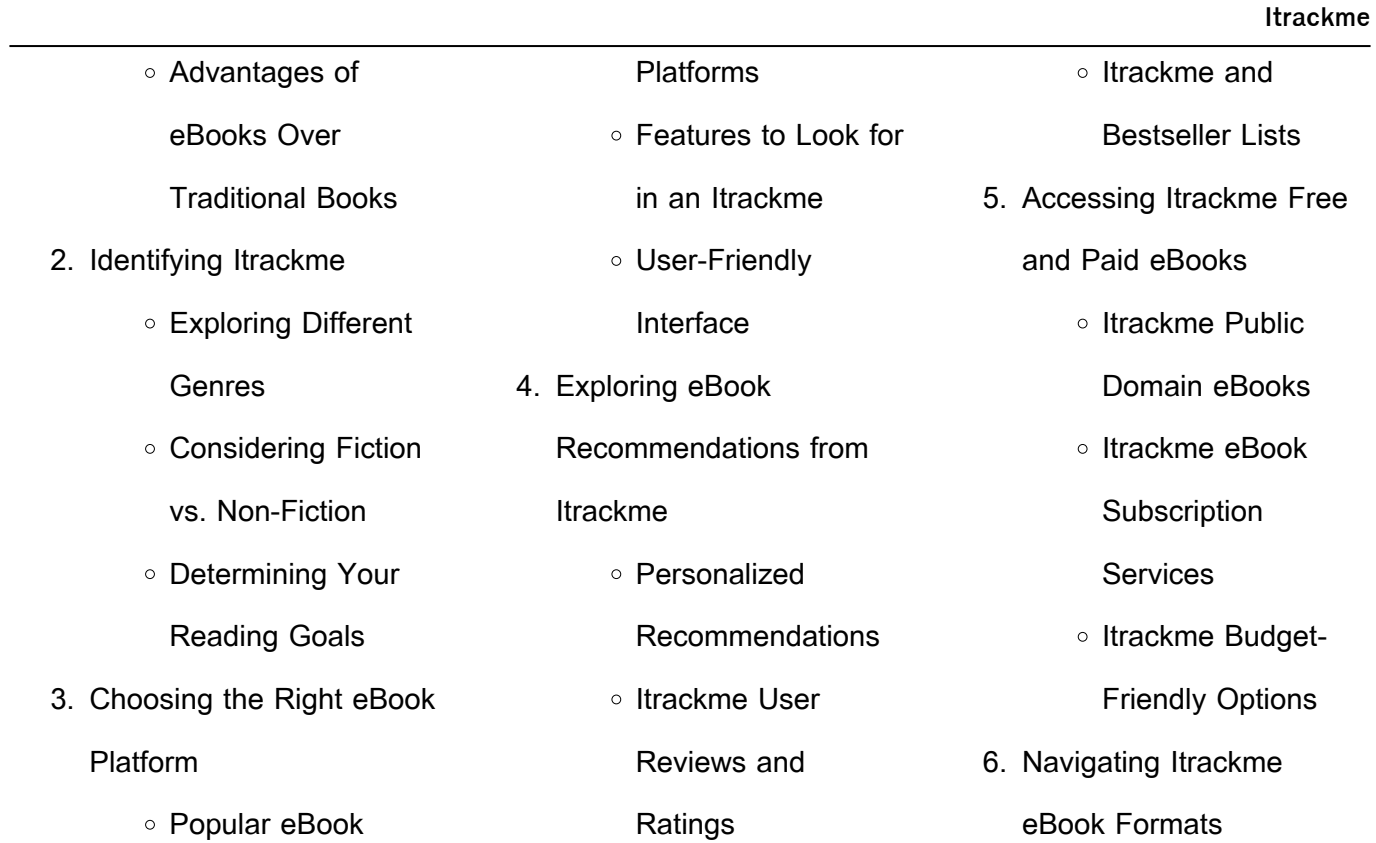

#### **Itrackme**

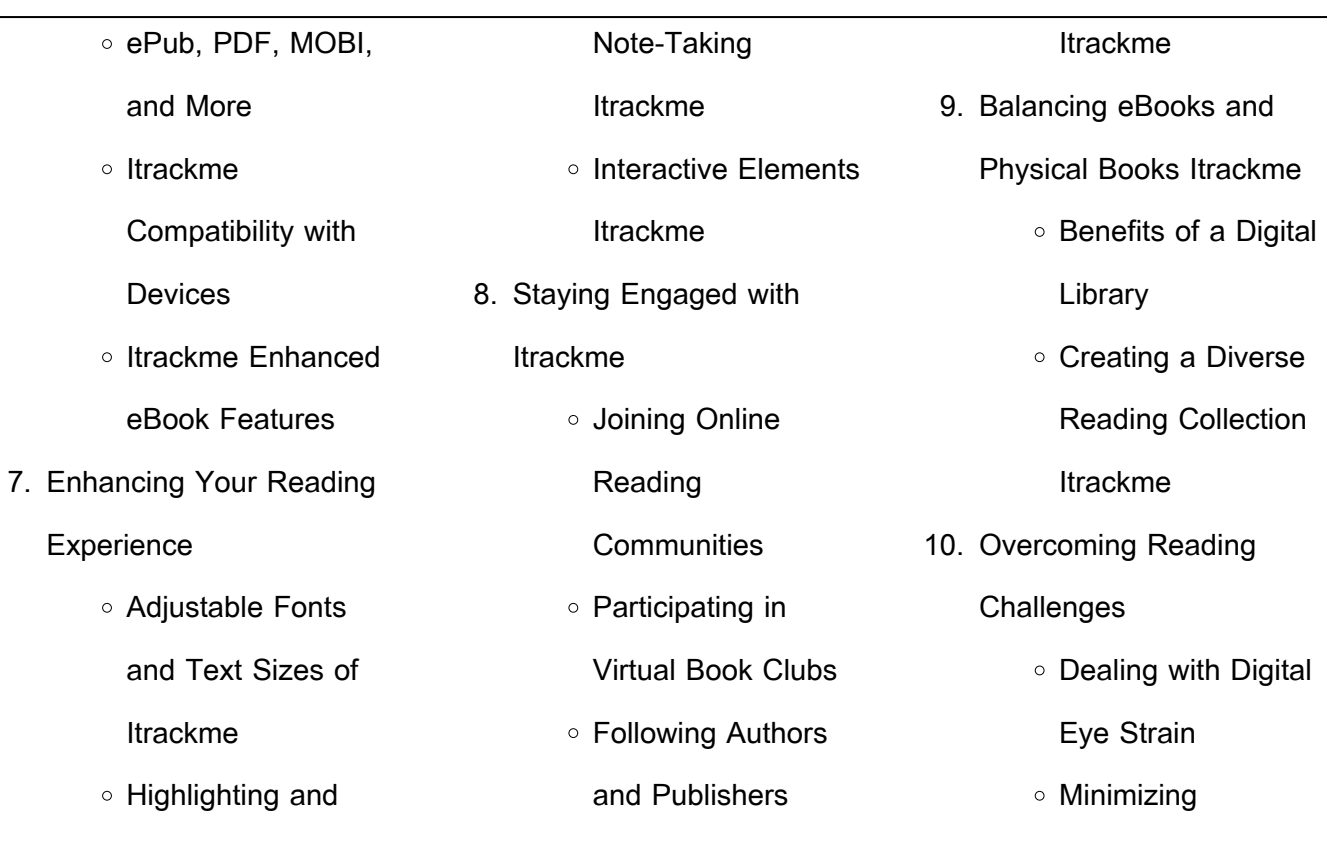

 $\sim$ 

**Itrackme**

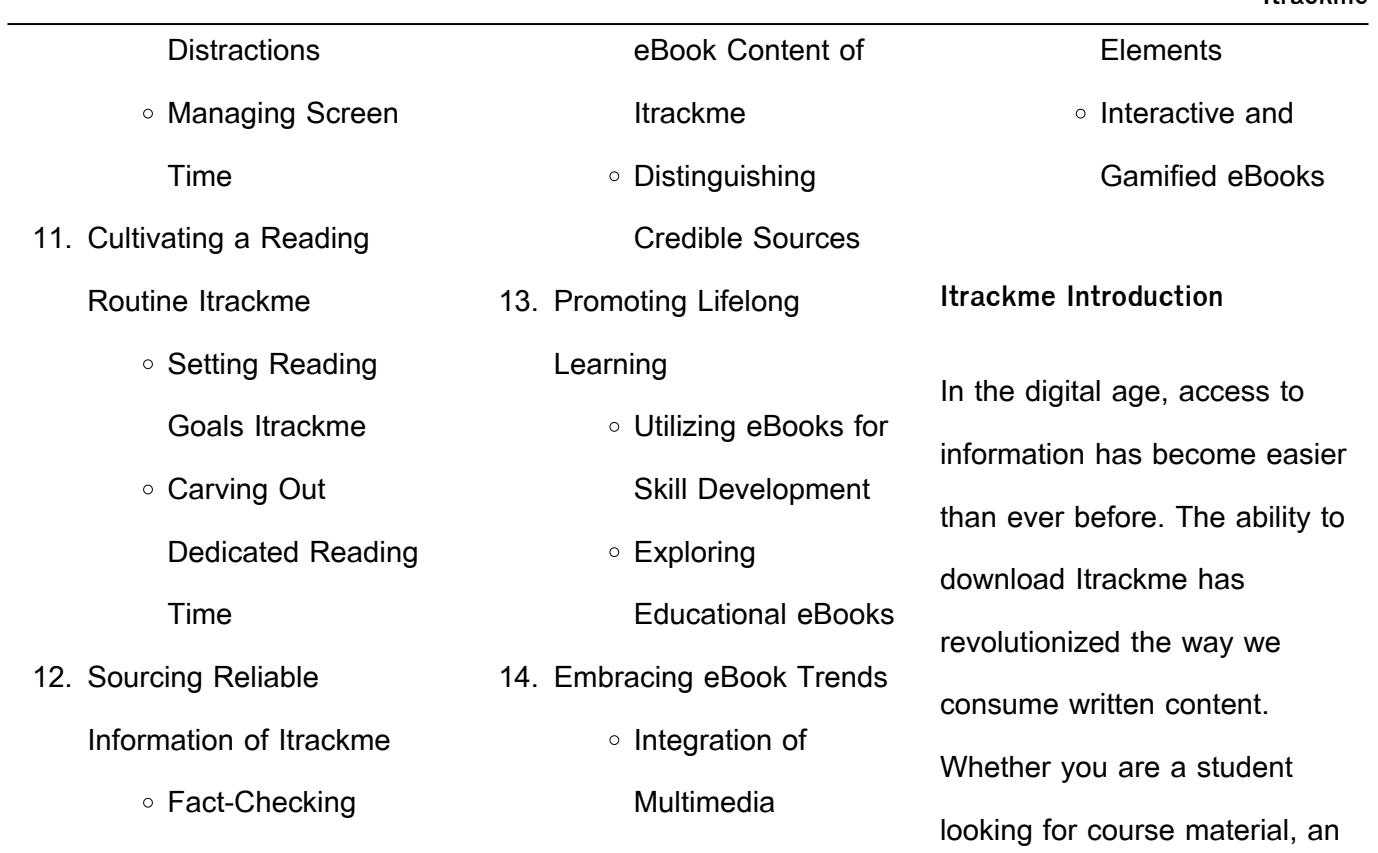

avid reader searching for your next favorite book, or a professional seeking research papers, the option to download Itrackme has opened up a world of possibilities. Downloading Itrackme provides numerous advantages over physical copies of books and documents. Firstly, it is incredibly convenient. Gone are the days of carrying around heavy textbooks or bulky folders filled

with papers. With the click of a button, you can gain immediate access to valuable resources on any device. This convenience allows for efficient studying, researching, and reading on the go. Moreover, the cost-effective nature of downloading Itrackme has democratized knowledge. Traditional books and academic journals can be expensive, making it difficult for individuals with limited financial resources

to access information. By offering free PDF downloads, publishers and authors are enabling a wider audience to benefit from their work. This inclusivity promotes equal opportunities for learning and personal growth. There are numerous websites and platforms where individuals can download Itrackme. These websites range from academic databases offering research

papers and journals to online libraries with an expansive collection of books from various genres. Many authors and publishers also upload their work to specific websites. granting readers access to their content without any charge. These platforms not only provide access to existing literature but also serve as an excellent platform for undiscovered authors to share

their work with the world. However, it is essential to be cautious while downloading Itrackme. Some websites may offer pirated or illegally obtained copies of copyrighted material. Engaging in such activities not only violates copyright laws but also undermines the efforts of authors, publishers, and researchers. To ensure ethical downloading, it is advisable to utilize reputable websites that

prioritize the legal distribution of content. When downloading Itrackme, users should also consider the potential security risks associated with online platforms. Malicious actors may exploit vulnerabilities in unprotected websites to distribute malware or steal personal information. To protect themselves, individuals should ensure their devices have reliable antivirus software

installed and validate the legitimacy of the websites they are downloading from. In conclusion, the ability to download Itrackme has transformed the way we access information. With the convenience, cost-effectiveness, and accessibility it offers, free PDF downloads have become a popular choice for students, researchers, and book lovers worldwide. However, it is crucial

to engage in ethical downloading practices and prioritize personal security when utilizing online platforms. By doing so, individuals can make the most of the vast array of free PDF resources available and embark on a journey of continuous learning and intellectual growth.

#### **FAQs About Itrackme Books**

**What is a Itrackme PDF?** A PDF (Portable Document Format) is a file format developed by Adobe that preserves the layout and formatting of a document, regardless of the software, hardware, or operating system used to view or print it. **How do I create a Itrackme PDF?** There are several ways to create a PDF: Use software like Adobe

Acrobat, Microsoft Word, or Google Docs, which often have built-in PDF creation tools. Print to PDF: Many applications and operating systems have a "Print to PDF" option that allows you to save a document as a PDF file instead of printing it on paper. Online converters: There are various online tools that can convert different file types to PDF. **How do I edit a Itrackme PDF?** Editing a PDF can be

done with software like Adobe Acrobat, which allows direct editing of text, images, and other elements within the PDF. Some free tools, like PDFescape or Smallpdf, also offer basic editing capabilities. **How do I convert a Itrackme PDF to another file format?** There are multiple ways to convert a PDF to another format: Use online converters like Smallpdf, Zamzar, or Adobe Acrobats export feature to convert PDFs to formats like Word, Excel, JPEG, etc. Software like Adobe Acrobat, Microsoft Word, or other PDF editors may have options to export or save PDFs in different formats. **How do I passwordprotect a Itrackme PDF?** Most PDF editing software allows you to add password protection. In Adobe Acrobat, for instance, you can go to "File" ->

"Properties" -> "Security" to set a password to restrict access or editing capabilities. Are there any free alternatives to Adobe Acrobat for working with PDFs? Yes, there are many free alternatives for working with PDFs, such as: LibreOffice: Offers PDF editing features. PDFsam: Allows splitting, merging, and editing PDFs. Foxit Reader: Provides basic PDF viewing and editing

capabilities. How do I compress a PDF file? You can use online tools like Smallpdf, ILovePDF, or desktop software like Adobe Acrobat to compress PDF files without significant quality loss. Compression reduces the file size, making it easier to share and download. Can I fill out forms in a PDF file? Yes, most PDF viewers/editors like Adobe Acrobat, Preview (on Mac), or various online tools allow you to fill out forms in PDF files by selecting text fields and entering information. Are there any restrictions when working with PDFs? Some PDFs might have restrictions set by their creator, such as password protection, editing restrictions, or print restrictions. Breaking these restrictions might require specific software or tools, which may or may not be legal depending on the circumstances

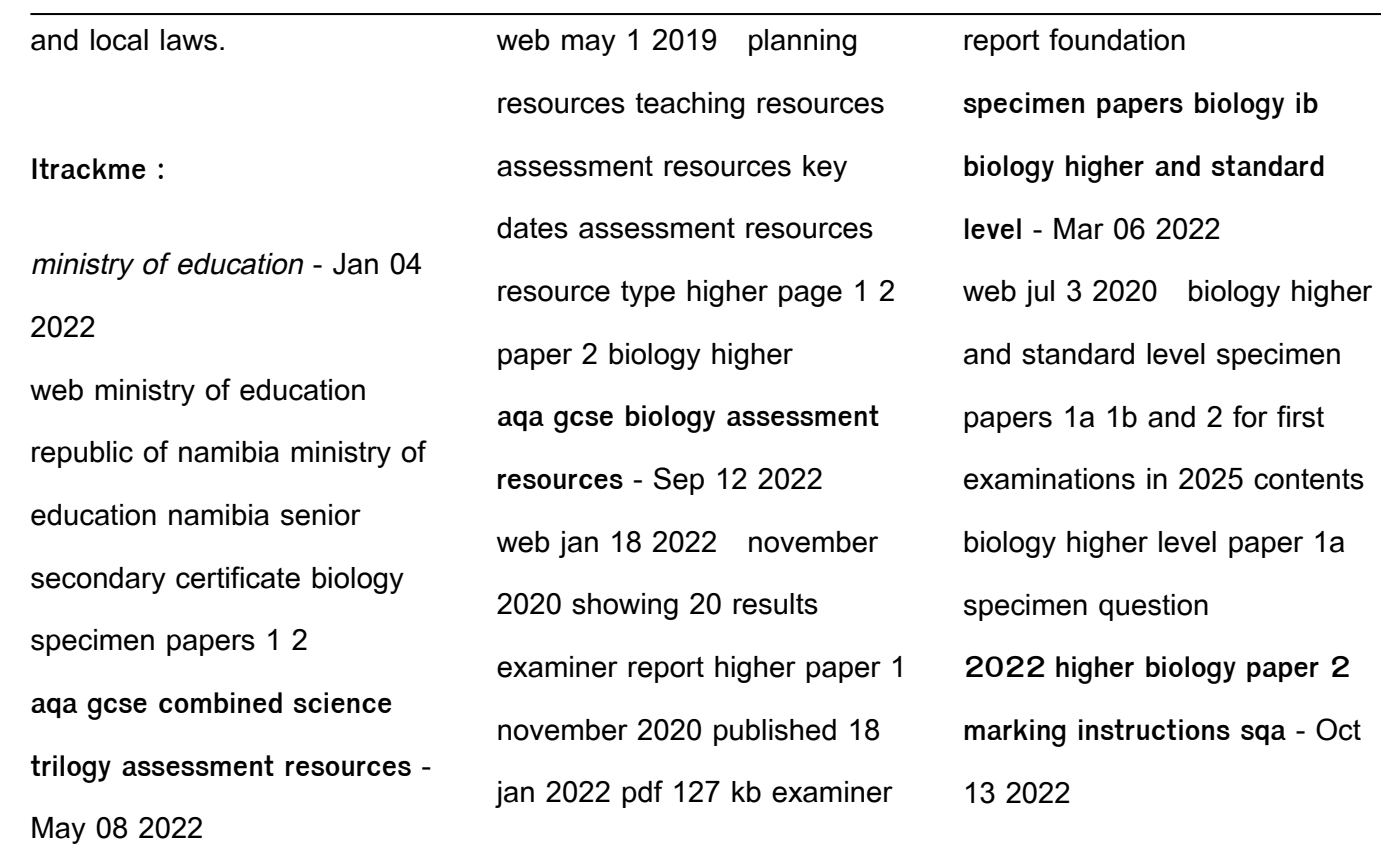

web national qualifications 2022 2022 biology higher paper 2 finalised marking instructions scottish qualifications authority 2022 these marking instructions have cambridge igcse biology 0610 - Jul 10 2022 web examiner reports 2021 june 2021 examiner report pdf 2mb specimen papers 2023 specimen paper 1 pdf 2mb 2023 specimen paper 1 mark scheme pdf 881kb biology higher and standard level international baccalaureate - Sep 24 2023 web biology higher and standard level specimen papers 1a 1b and 2 for first examinations in 2025 **higher biology course overview and resources sqa** - Nov 02 2021 web jun 13 2023 find sqa higher biology past papers specimen question papers and course specification and important subject updates here **scottish qualifications authority sqa** - Aug 23 2023 web higher biology specimen paper 2 is a pdf document that contains sample questions and answers for the second part of the higher biology exam it covers topics such as dna higher biology course overview and resources sqa - Apr 19

### 2023

web aug 16 2022 h igher biology specimen question paper 1 september 2018 higher biology specimen question paper 2 october 2022 2021 there were no exams in hsc biology 2nd paper test paper 2023 pdf download - Dec 03 2021 web  $\Box \Box \Box \Box \Box \Box \Box \Box \Box \Box \Box \Box \Box \Box \Box$ ক ল ক কর biology 2nd paper test paper 2023 pdf download

# ত করে ন ও ড করত অসম তার ডে উনল ডে উনল ডে উনল ডে উনল ডে উনল ডে উনল ডে উনল ডে উনল ধ হল আম দ র ফ সব ক প জ nnnn n

**biology in the dp international baccalaureate** - Nov 14 2022 web sep 13 2023 the external assessment of biology consists of three written papers in paper 1 there are 30 at sl or 40 at hl multiple choice questions paper 2 contains mark scheme higher paper 2 sample set 1 aga - May 20

web biology paper 2h mark scheme specimen 2018 version 1 0 mark schemes are prepared by the lead assessment writer and considered together with the relevant sqa nq past papers and marking instructions - Jun 21 2023 web specimen question papers are available for national 5 higher and advanced higher qualifications these show what a

2023

question paper looks like how it is structured and the **question paper higher paper 1 sample set 1 aqa** - Jun 09 2022 web specimen 2018 time allowed 1 hour 45 minutes materials for this paper you must have a ruler a calculator instructions answer all questions in the spaces provided do biology higher level and standard level internet archive - Mar 18 2023 web biology higher level paper

1 specimen paper biology higher level paper 1 specimen markscheme biology higher level paper 2 specimen paper biology higher level **higher tier paper 2 biology 2h aqa** - Dec 15 2022 web specimen material gcse combined science trilogy higher tier paper 2 biology 2h specimen 2018 time allowed 1 hour 15 minutes materials for

**general advice for paper 2 exam skills higher biology** - Jan 16 2023 web remember and read the question thoroughly so you know exactly what type of graph chart you are being asked to draw remember that graphs need to take up over 50 of the **aqa gcse biology assessment resources** - Feb 05 2022 web assessment resources

this

question paper modified a4 18pt higher paper 1 june 2022 question paper modified a3 36pt higher paper 1 june 2022 question paper **question paper higher paper 2 sample set 1 aqa** - Jul 22 2023 web biology higher tier paper 2h specimen 2018 time allowed 1 hour 45 minutes materials for this paper you must have a ruler a calculator instructions answer all 2021 higher biology paper 2 marking instructions - Aug 11 2022 web resource 2021 biology section 2 higher finalised marking instructions scottish qualifications authority 2021 these marking instructions have been prepared by mark scheme higher paper 2 june 2018 aqa - Feb 17 2023 web biology 8461 2h paper 2 higher tier mark scheme 8461 june 2018 version stage 1 1 final mark schemes are prepared by the lead assessment writer **aqa gcse biology past papers revision science** - Apr 07 2022 web aga biology 9 1 specimen papers 8461 paper 1 biology foundation 8461 1f download paper download mark scheme paper 1 biology higher 8461 1h **ausfüllen von pdf formularen in adobe acrobat oder reader** - Apr

# 07 2022

web aug 22 2023 ausfüllen von pdf formularen in adobe acrobat oder reader pdf formulare ausfüllen zuletzt aktualisiert am 22 aug 2023 gilt auch für adobe acrobat 2017 adobe acrobat 2020 mehr in diesem dokument wird erläutert wie du pdf formulare mit acrobat oder der reader desktop anwendung ausfüllst kann das ausfüllen und signieren von pdf

formularen mit dem adobe acrobat - Mar 06 2022 web aug 22 2023 hilfe zu pdf formularen pdf formulare per e mail oder über einen internen server an empfänger senden dateien zusammenführen freigabe Überprüfungen und kommentare speichern und exportieren von pdfs sicherheit elektronische signaturen drucken barrierefreiheit tags und umfließen suchen und indizieren

so kannst du pdf formulare erstellen formulare verteilen sowie - Jun 21 2023 web sep 28 2023 hilfe zu pdf formularen zuletzt aktualisiert am 28 sept 2023 erstellen eines pdf formulars in acrobat ein leeres formular erstellen formularfelder hinzufügen und das formular speichern kann man in acrobat Über pdf formulare und festlegen ihrer funktionen - May

### 08 2022

web acrobat 3d und acrobat professional umfassen alle funktionen von acrobat standard und ermöglicht ihnen adobe pdf formularfelder zu erstellen nur unter windows beinhalten acrobat 3d und acrobat professional **ausfüllbare pdf formulare erstellen und unterschreiben adobe acrobat** - Jul 22 2023 web pdf features sign pdf files

# erstelle ausfüllbare pdf

formulare und füge deine unterschrift hinzu kostenlos testen jetzt kaufen ausfüllen und unterschreiben ob im büro oder unterwegs mit adobe acrobat lassen sich pdf dateien formulare und dokumente schnell und sicher online ausfüllen neu erstellen und verwalten so erstellen sie ein ausfüllbares pdf formular formilo - Nov 14

### 2022

web um ein pdf formular erstellen zu können sollten sie in folgenden schritten vorgehen das adobe programm öffnen formular auswählen neu erstellen ggf das pdf passwort entfernen mit den werkzeugen textfelder bildfelder und andere elemente einfügen auf wunsch mit dem werkzeug formularfelder die passenden beschreibbaren eingabefelder

**mit dem assistenten für web formulare online formulare erstellen** - Oct 13 2022 web der assistent für web formulare in acrobat sign vereinfacht die erstellung veröffentlichung und verfolgung aller digitalen formulare die ihr für euer unternehmen braucht papierformulare und postversand haben ausfüllbare pdf formulare erstellen und unterschreiben

adobe acrobat - Mar 18 2023 web mit den tools von adobe acrobat kannst du ausfüllbare pdf formulare erstellen und zur unterzeichnung versenden bzw pdf dateien direkt am bildschirm ausfüllen und unterschreiben erstelle ausfüllbare pdf formulare und füge deine unterschrift hinzu **acrobat und pdf fur einsteiger formulare erstelle download** - Aug 11 2022

web acrobat und pdf fur einsteiger formulare erstelle downloaded from old vulkk com by guest riya kobe wegweiser für den er $\Box$ nder pearson deutschland gmbh ansprechend aufgemachte einführung in das bildbearbeitungsprogramm neben verständlichen erläuterungen der funktionalitäten ebnen praxisworkshops den weg in die rasche

**ausfüllen von pdf formularen in adobe acrobat oder reader** - Jan 16 2023 web aug 22 2023 ausfüllen von pdf formularen in adobe acrobat oder reader pdf formulare ausfüllen zuletzt aktualisiert am 22 aug 2023 gilt auch für adobe acrobat 2017 adobe acrobat 2020 mehr in diesem dokument wird erläutert wie du pdf formulare mit acrobat oder der reader desktop

anwendung ausfüllst kann das pdf formularfeldgrundlagen adobe acrobat - Feb 17 2023 web aug 22 2023 du erstellst formularfelder in acrobat indem du eines der formular werkzeuge auswählst Über das eigenschaften dialogfeld der formularfelder kannst du für jeden feldtyp eine reihe von optionen festlegen nachdem du das dokument in ein pdf formular konvertiert hast führe

eine der folgenden aktionen aus **pdf formulare mit ms word und adobe acrobat kolibritraining** - Sep 12 2022 web pdf formulare mit ms word und acrobat erstellen adobe acrobat ist neben vielen anderen einsatzmöglichkeiten für die erstellung von pdf formularen ein extrem wichtiges werkzeug in microsoft word kann das layouts hierfür angelegt werden

ausfüllbares pdf erstellen beschreibbar machen adobe - Sep 24 2023 web Öffne acrobat klicke auf die registerkarte werkzeuge und wähle formular vorbereiten wähle eine datei aus oder scanne ein dokument acrobat analysiert das dokument automatisch und fügt die formularfelder ein füge neue formularfelder hinzu verwende die werkzeugleiste oben und

passe das layout mit den werkzeugen im rechten bedienfeld **Über pdf formulare und festlegen ihrer funktionen adobe inc** - Dec 15 2022 web acrobat 3d und acrobat professional umfassen alle funktionen von acrobat standard und ermöglicht ihnen adobe pdf formularfelder zu erstellen nur unter windows beinhalten acrobat 3d und acrobat

professional **so erstellst du mit adobe acrobat ein neues formular** - Aug 23 2023 web aug 22 2023 benutzerhandbuch tutorials erfahre wie du ein formular von grund auf neu in adobe acrobat erstellen und erforderliche felder optionen text und schaltflächen hinzufügen kannst **erstellen und verteilen von pdf formularen mit adobe acrobat** -

#### May 20 2023

web aug 22 2023 formulare neu erstellen du kannst mit einer leeren pdf beginnen den gewünschten text und die beschriftungen hinzufügen und dann formularfelder einfügen um das formular fertigzustellen weitere informationen findest du unter so erstellst du mit adobe acrobat ein neues formular formulare ausfüllen adobe acrobat reader dc - Feb 05

### 2022

web sep 28 2023 formulare ausfüllen adobe acrobat reader dc zuletzt aktualisiert am 28 sept 2023 in diesem dokument wird erläutert wie du pdf formulare mit acrobat oder der reader desktop anwendung ausfüllst kann das formular ausgefüllt werden nicht alle formulare sind ausfüllbar **pdf formulare grundlagen adobe acrobat** - Apr 19 2023

web sep 28 2023 verwende eine der folgenden methoden um formulare mit acrobat zu erstellen konvertiere ein vorhandenes elektronisches dokument z b ein adobe pdf microsoft word oder excel dokument in ein pdf formular scanne ein papierformular um es in ein pdf formular zu konvertieren acrobat und pdf für einsteiger formulare erstellen formulare im

# - Jul 10 2022 web formulare erstellen in acrobat 11 acrobat weiterbilden mit der acrobat formulare in pdf adobe pdf formulare acrobat vs livecycle designer und pdf formulare mit acrobat dc linkedin learning früher june 4th 2020 früher video2brain erstellen sie ihre eigenen intelligenten formulare jan hillmer zeigt ihnen in diesem kurs die

**acrobat und pdf fur einsteiger formulare erstelle pdf** - Jun 09 2022 web 2 acrobat und pdf fur einsteiger formulare erstelle 2019 10 27 benötigten formelsatz stehen kleine zusatzprogramme zur verfügung der clou ist jedoch dass sich ihr hand out referat aus dem seminar in wenigen schritten in ihre seminararbeit umwandeln lässt und diese bei bedarf in

eine umfassendere bachelor master oder diplom arbeit **management and entrepreneurship msc cranfield university** - Oct 29 2022 web our management and entrepreneurship msc will teach you how to start your own business grow a family business or innovate inside an existing organisation entrepreneurship management and cognitive reflection a - Feb

# 01 2023 web nov 7 2023 entrepreneurial action and the role of uncertainty in the theory of the entrepreneur academy of management review 31 1 132 152 crossref isi google scholar meyer a zhou e frederick s 2018 the non effects of repeated exposure to the cognitive reflection test judgment and decision making 13 3 246 259

best entrepreneurship courses online 2023 coursera - Jun 24 2022 web learners are advised to conduct additional research to ensure that courses and other credentials pursued meet their personal professional and financial goals learn entrepreneurship or improve your skills online today choose from a wide range of entrepreneurship courses

offered from top universities and industry leaders innovation management and entrepreneurship introduction mdpi - Sep 27 2022 web jul 13 2021 entrepreneurship and innovation are positively related zhao 2005 kyvik 2018 sant et al 2020 they are part of the same coin like heads and tails entrepreneurship and innovation are considered the drivers of

competitiveness and economic growth singh and gaur 2018 valliere and peterson 2009 enhancing job entrepreneurship vs management top 9 differences with - Apr 22 2022 web jul 31 2023 management is a wide range of organization studies it includes all whereas entrepreneurship is one of the management parts entrepreneurship vs

management comparison table let s look at the top 9 comparisons between **bricolage and beyond bringing modern entrepreneurship** - Dec 31 2022 web oct 4 2023 we also give three examples organizational imprinting the small firm effect and survivorship bias of the readymade research agenda modern entrepreneurship theories offer to policy

entrepreneurship scholars finally we show how these theories help policy scholars build bridges to other political science subfields 1 4 leadership entrepreneurship and strategy principles of management - Jul 26 2022 web entrepreneurship it s fitting that this section on entrepreneurship follows the discussion of google entrepreneurship is defined as

the recognition of opportunities needs wants problems and challenges and the use or creation of resources to implement innovative ideas for new thoughtfully planned ventures perhaps this is obvious but an pdf strategic management and entrepreneurship researchgate - Jun 05 2023 web jan 1 2020 this relationship between

entrepreneurship and strategic management has been independently studied over the last few decades amalia et al 2020 covin slevin 1990 dogan 2015 entrepreneurship wikipedia - Apr 03 2023 web an entrepreneur is an individual who creates and or invests in one or more businesses bearing most of the risks and enjoying most of the

rewards 1 the process of setting up a business is known as entrepreneurship the entrepreneur is commonly seen as an innovator a source of new ideas goods services and business or procedures differences between entrepreneurship and management - May 24 2022 web entrepreneurship management meaning a new business started by an

entrepreneur a team of people managing the business ownership an entrepreneur is an owner the team of management is employees risk entrepreneur bear the risk of business management doesn t bear any risk of business remuneration in the kind of profits in kind of **1 1 chapter 1 introduction to entrepreneurship** - Aug 27 2022 web nov 23 2020 this chapter provides you with an overview

of entrepreneurship and of the language of entrepreneurship the challenges associated with defining entrepreneur and entrepreneurship are explored as is an overview of how entrepreneurship definitions opportunities challenges and - Aug 07 2023 web mar 27 2023 1 introduction entrepreneurship is a significant topic in business management research but also

impacts other fields such as science the arts and engineering kirzner 2009 it is a field of study that has been legitimized by the volume of articles and books on the topic apostolopoulos et al 2021 **international entrepreneurship and management journal home** - Jul 06 2023 web nov 6 2023 the international entrepreneurship and management journal iemj

provides a venue for high quality manuscripts dealing with entrepreneurship in its broadest sense and the management of entrepreneurial organizations the editorial board encourages manuscripts that are international in scope however readers can also find management and entrepreneurship leeds school of business - Feb 18 2022 web learn more about the

coursework faculty emerging opportunities and career paths in management and entrepreneurship **entrepreneurship innovation mba harvard business school** - Mar 02 2023 web sep 4 2020 hbs students take a variety of entrepreneurship courses throughout both the required curriculum and elective curriculum there are 35 faculty

members in the entrepreneurial management unit one of the largest teaching units **what is entrepreneurship stanford online** - Nov 29 2022 web at its most basic level entrepreneurship refers to an individual or a small group of partners who strike out on an original path to create a new business an aspiring entrepreneur actively seeks a particular business venture and

it is the entrepreneur who assumes the greatest amount of risk associated with the project entrepreneurial management hbr harvard business review - Sep 08 2023 web aug 17 2023 find new ideas and classic advice for global leaders from the world s best business and management experts **knowledge management and entrepreneurship international** -

May 04 2023 web mar 3 2020 while research on knowledge management in entrepreneurial organizations has been the subject of much scholarly attention it has mostly been considered independently rather than in institutional geographical or industrial contexts the purpose of this special issue is to integrate the role of context with knowledge management

# management and

entrepreneurship n v r naidu google books - Mar 22 2022 web dec 30 2013 n v r naidu i k international pvt ltd dec 30 2013 entrepreneurship 292 pages this book is intended to serve as a textbook for engineering and management courses it seeks to develop an understanding of the concepts of management and entrepreneurship the chapters

are well planned to cover basic

functions of

**7 1 entrepreneurship principles of management openstax** - Oct 09 2023 web but there is a difference between entrepreneurship and

small business management entrepreneurship involves taking

a risk either to create a new

business or to greatly change

the scope and direction of an

existing one

Best Sellers - Books ::

[the hitchhiker anthony horowitz](https://www.freenew.net/textbooks/scholarship/?k=the_hitchhiker_anthony_horowitz_google_s.pdf) [google s](https://www.freenew.net/textbooks/scholarship/?k=the_hitchhiker_anthony_horowitz_google_s.pdf) [the human problems of an](https://www.freenew.net/textbooks/scholarship/?k=the_human_problems_of_an_industrial_civilization.pdf) [industrial civilization](https://www.freenew.net/textbooks/scholarship/?k=the_human_problems_of_an_industrial_civilization.pdf) [the hitchhiker guide to the](https://www.freenew.net/textbooks/scholarship/?k=The_Hitchhiker_Guide_To_The_Galaxy.pdf) [galaxy](https://www.freenew.net/textbooks/scholarship/?k=The_Hitchhiker_Guide_To_The_Galaxy.pdf)

[the girl he left behind](https://www.freenew.net/textbooks/scholarship/?k=The_Girl_He_Left_Behind.pdf) [the human body worksheets](https://www.freenew.net/textbooks/scholarship/?k=the-human-body-worksheets.pdf) [the girl next door sex](https://www.freenew.net/textbooks/scholarship/?k=the-girl-next-door-sex.pdf) [the hundred foot journey novel](https://www.freenew.net/textbooks/scholarship/?k=the-hundred-foot-journey-novel.pdf) [the guerrilla marketing](https://www.freenew.net/textbooks/scholarship/?k=the_guerrilla_marketing_handbook.pdf) [handbook](https://www.freenew.net/textbooks/scholarship/?k=the_guerrilla_marketing_handbook.pdf) [the end times in chronological](https://www.freenew.net/textbooks/scholarship/?k=the_end_times_in_chronological_order.pdf) [order](https://www.freenew.net/textbooks/scholarship/?k=the_end_times_in_chronological_order.pdf) [the gospel of gods grace make](https://www.freenew.net/textbooks/scholarship/?k=the-gospel-of-gods-grace-make-it-clear-make-it-plain.pdf) [it clear! make it plain!](https://www.freenew.net/textbooks/scholarship/?k=the-gospel-of-gods-grace-make-it-clear-make-it-plain.pdf)